# YD2n-14MR-DC24 (透明盒)

#### 一、规格:

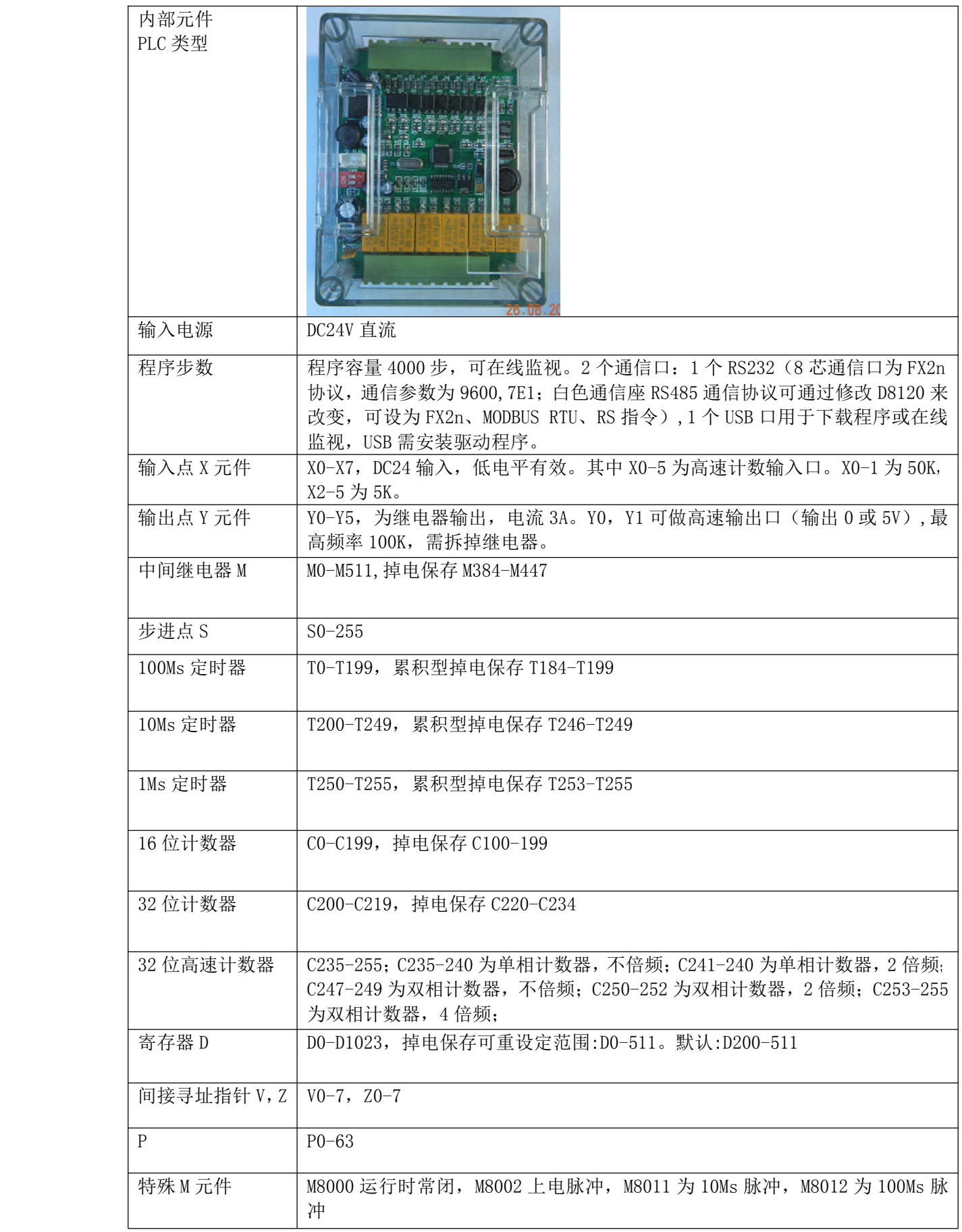

## 二、基本指令

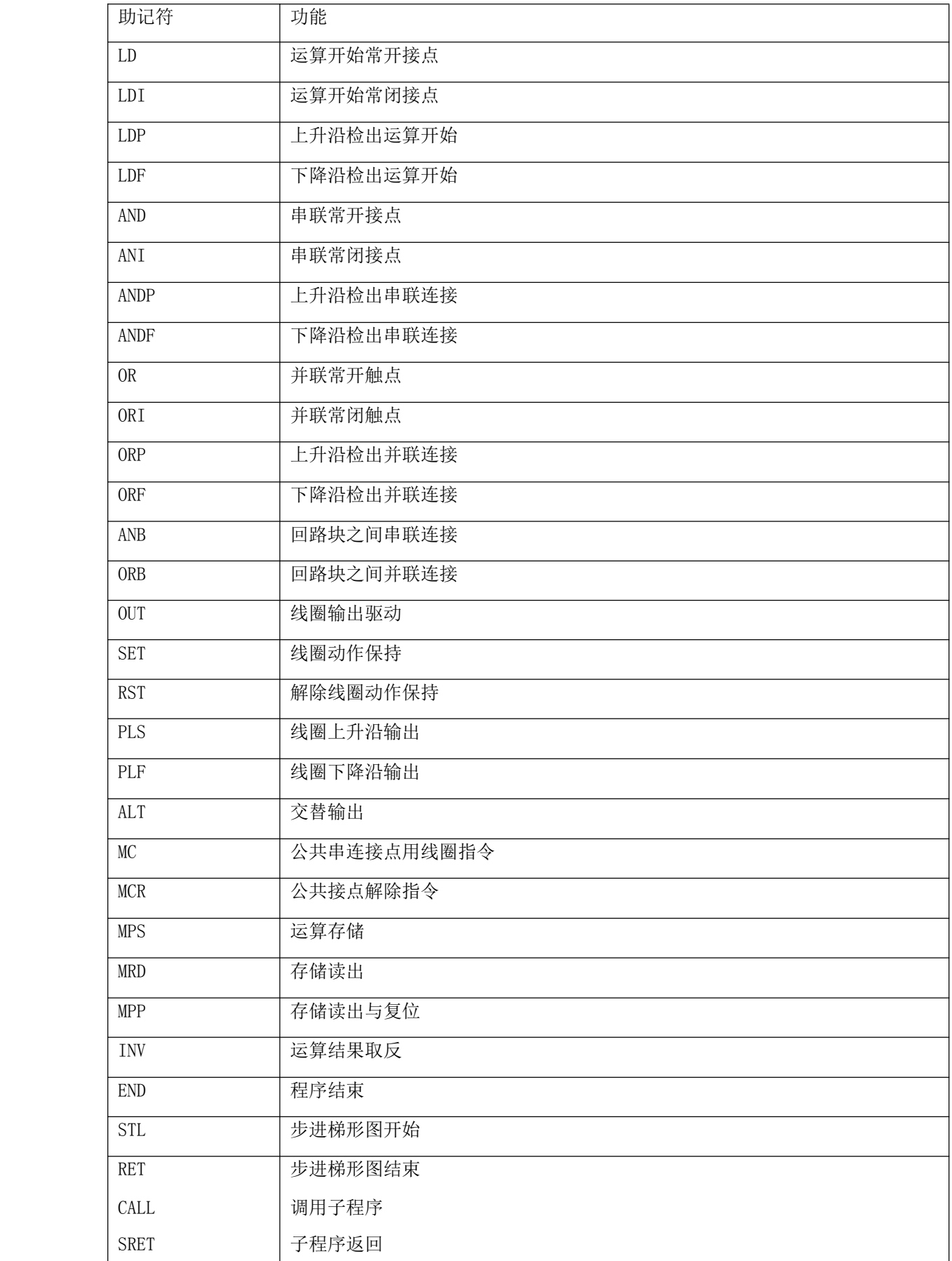

## 三、应用指令

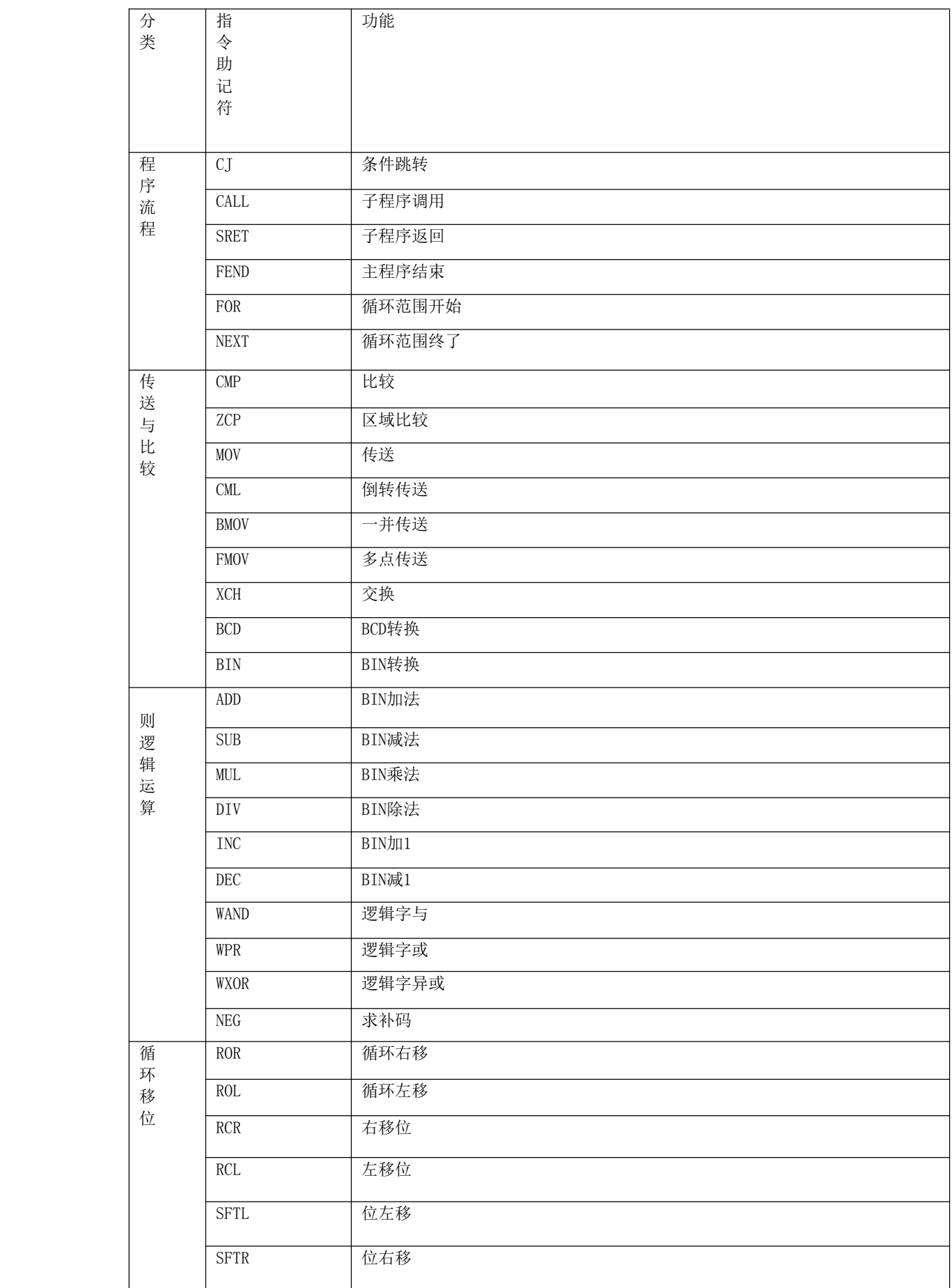

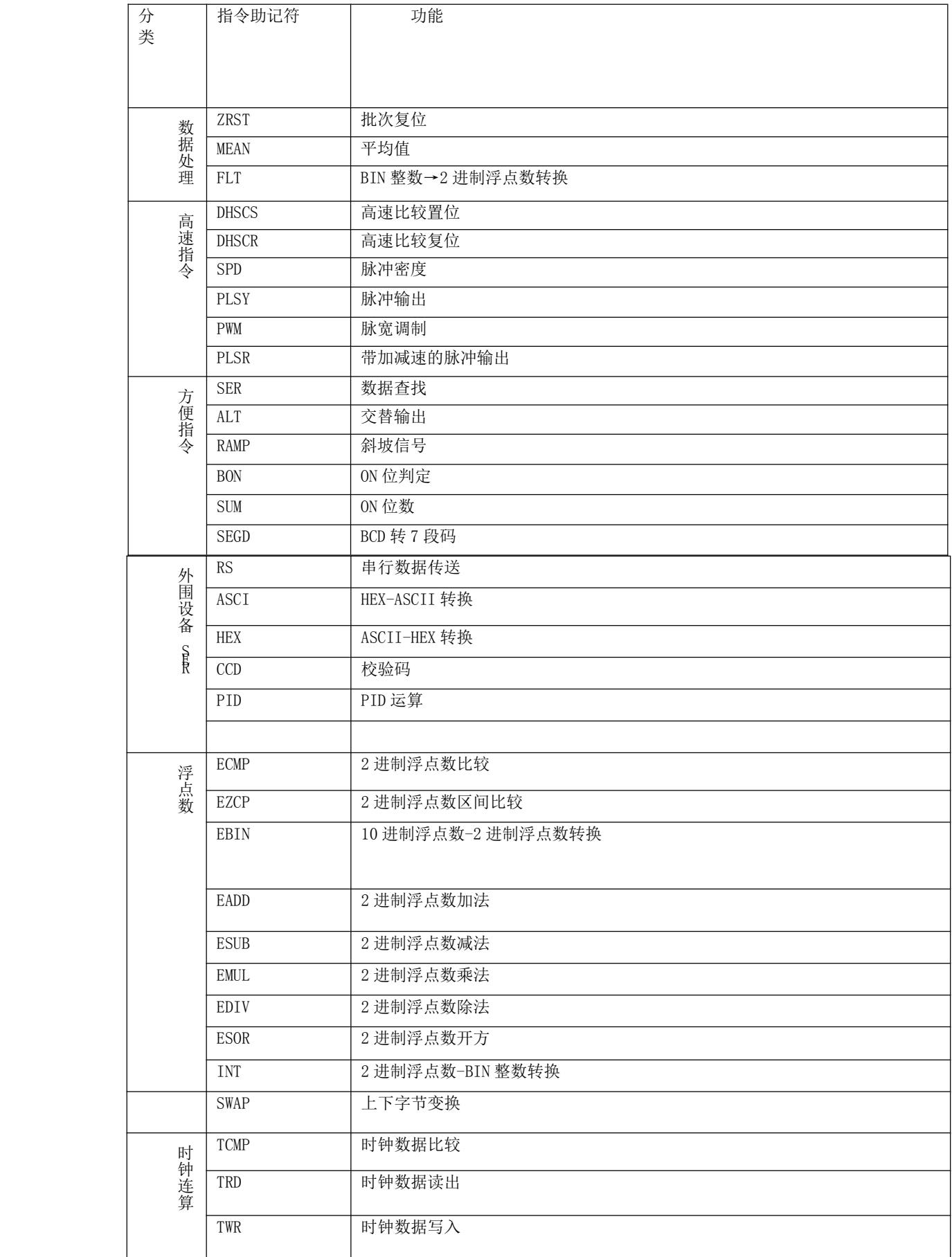

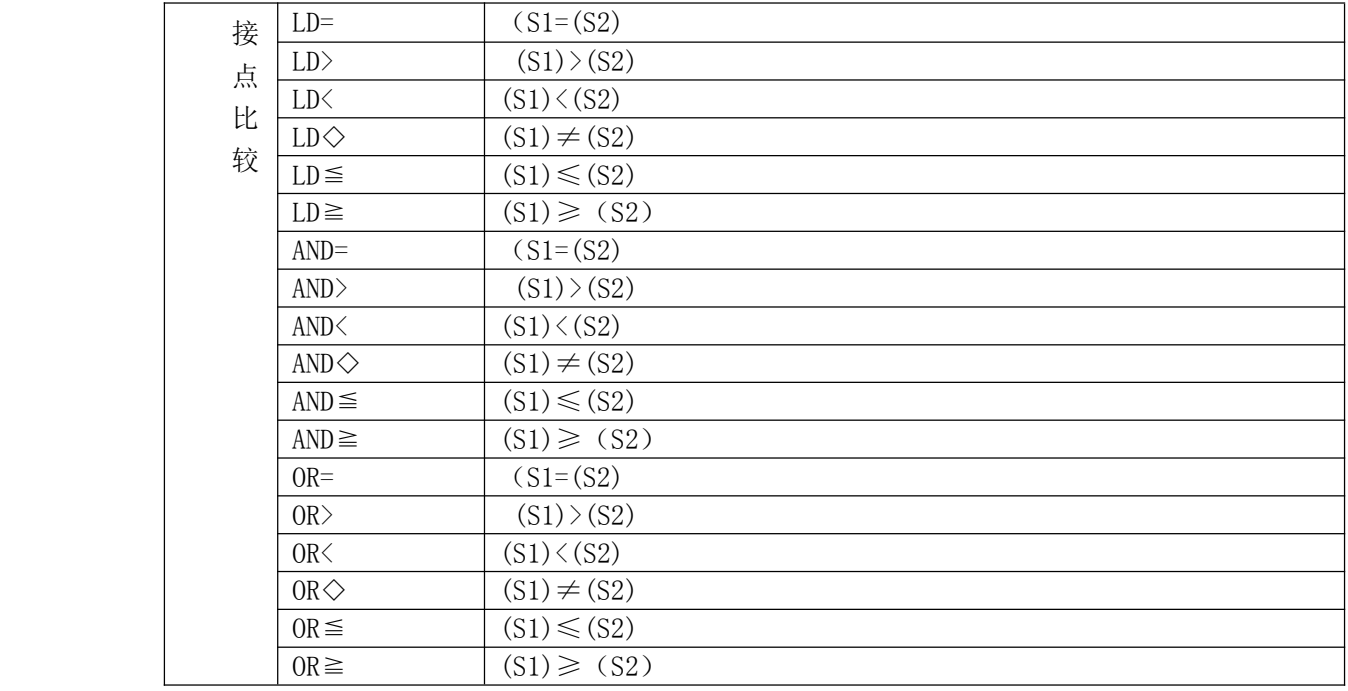

注:支持32位指令与脉冲执行型指令P。

四、YD2n-14MR-DC24接线图:

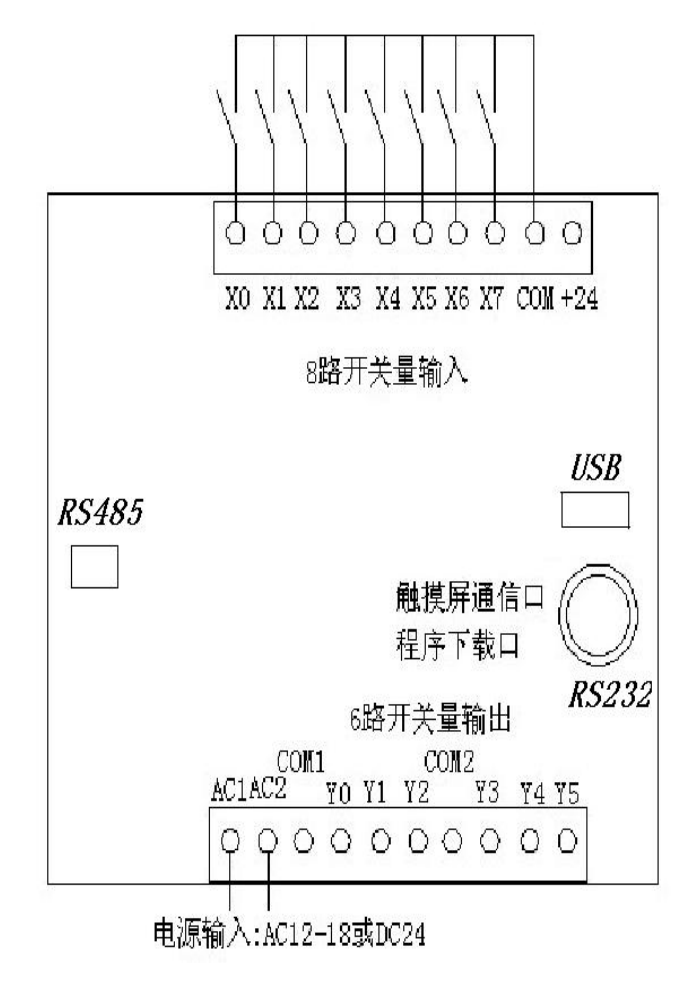

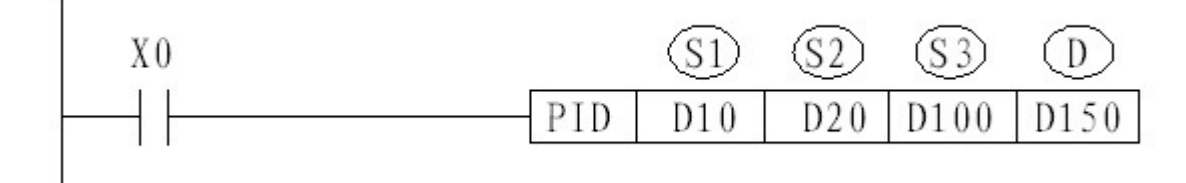

此指令用于进行 PID 控制的 PID 运算程序。

S1:设定的目标值;

S2:当前值(反馈回来的值);

S3:PID 控制参数,占用 S3 开始的连续 8 个 D 寄存器。S3 为 PID 通道 号: S3+1 为比例系数 KP: S3+2 为积分系数 KI: S3+3 为微分系数 KD: S3+4 为误差系数 KE,只有当误差大于此值才进行 PID 处理;S3+5 输出上限值 PMAX; S3+6 输出下限值 PMIN; S3+7 备用;

D:控制值输出;

六,串行数据传输:

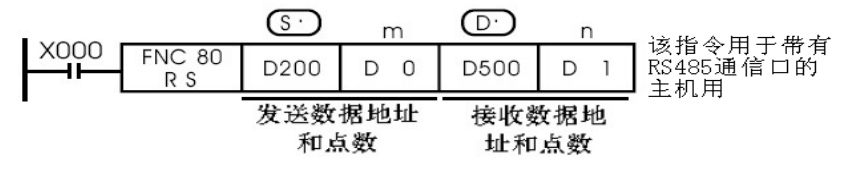

●数据的传送格式可以通过后面所述的特殊数据寄存器D8120设定。 RS 指令驱动时即使改变D8120的设定, 实际上也不接受。

<sup>●</sup> 在不进行发送的系统中, 请将数据发送点数设定为"KO"。 或在不进行接受的系统中,接收点数设定为"KO"。

|                    | 位号             | 名称                                 | 内容                            |                          |
|--------------------|----------------|------------------------------------|-------------------------------|--------------------------|
|                    |                |                                    | $0$ (位 OFF)                   | 1 (位 ON)                 |
|                    | B <sub>0</sub> | 数据长                                | 7位                            | 8位                       |
|                    | <b>B1</b>      | 奇偶位                                | b2 b1                         |                          |
|                    | B2             |                                    | (0, 0): 无校验                   |                          |
|                    |                |                                    | $(0, 1)$ : 奇数 ODD             |                          |
|                    |                |                                    | (1, 1): 偶校验 EVEN              |                          |
|                    | B <sub>3</sub> | 停止位                                | 1位                            | 2位                       |
|                    | <b>B4</b>      | 传送速率                               | b7 b6 b5 b4                   | b7 b6 b5 b4              |
|                    | <b>B5</b>      | bps                                | $\{0, 0, 1, 1\}$ : 300        | $\{0, 1, 1, 1\}$ : 4800  |
|                    | B <sub>6</sub> |                                    | $\{0, 1, 0, 0\}$ : 600        | $\{1, 0, 0, 0\}$ : 9600  |
|                    | B <sub>7</sub> |                                    | $\{0, 1, 0, 1\}$ : 1200       | $\{1, 0, 0, 1\}$ : 19200 |
|                    |                |                                    | $\{0, 1, 1, 0\}$ : 2400       | $\{1, 0, 1, 0\}$ : 38400 |
|                    | B <sub>8</sub> | 起始符                                | 无                             | 有 (D8124)                |
|                    | <b>B9</b>      | 终止符                                | 无                             | 有 (D8125)                |
| 不可使用<br><b>B10</b> |                |                                    |                               |                          |
|                    | <b>B11</b>     |                                    |                               |                          |
|                    | <b>B12</b>     | 通信协议                               | B15b14b13b12                  |                          |
| <b>B13</b>         |                |                                    | {0, 0, 0, 0}: 三菱 FX2N 协议 (从机) |                          |
|                    | <b>B14</b>     | $\{0, 1, 0, 0\}$ : MODBUS RTU (从机) |                               |                          |
|                    | <b>B15</b>     |                                    | {1, 1, 0, 0}: 自由通信 (用 RS 指令)  |                          |

D8120 的各位对应的通信参数如下:

七、高速计数:SPD 指令(支持 X0-5),如果编码器一圈是 360 个脉冲,

2 倍频就可得到 720 个脉冲,4 倍频的话就可得到 1440 个脉冲,从而 提高编码器的分辨率。

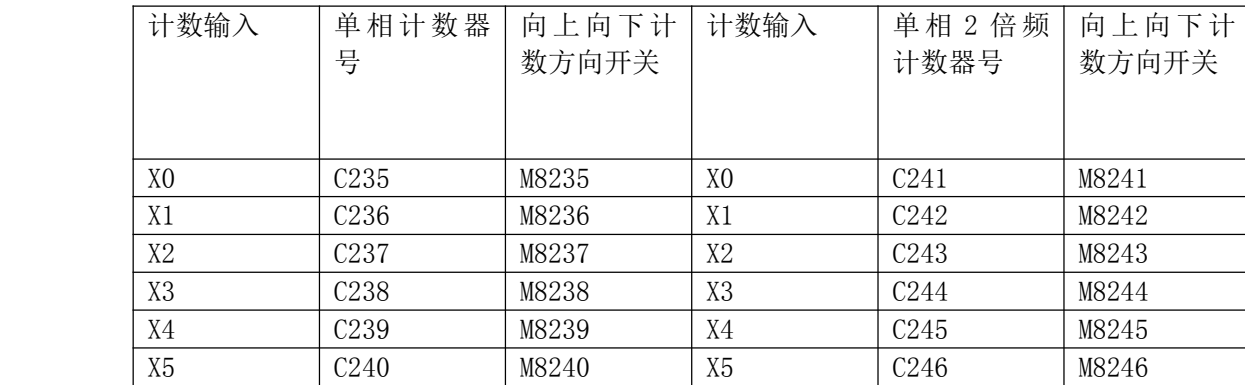

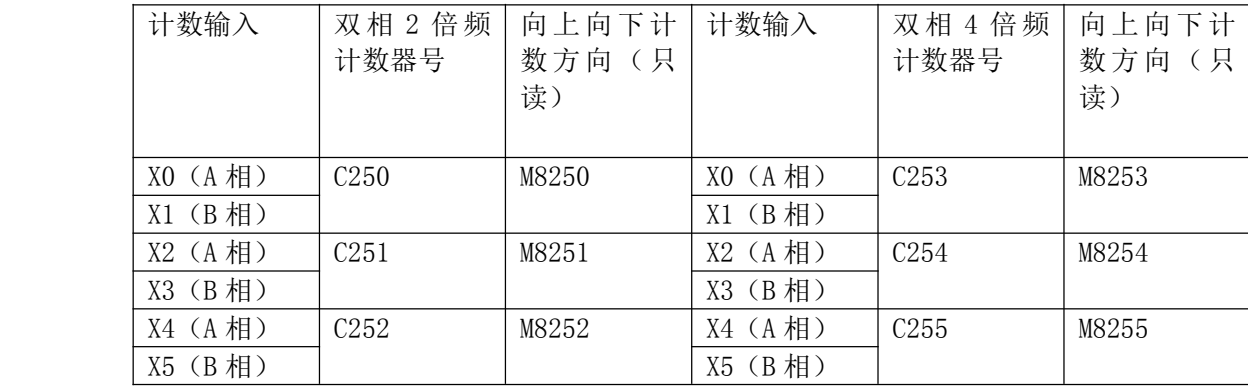

C247(X0,X1),C248(X2,X3),249(X6,X7)为不倍频的双 相计数器。

八、高速脉冲输出与脉宽调制: 支持 2 路脉冲输出 Y0-1 (PLSY) 或 2 路脉宽调制 Y0-1 (PWM), 频率 100K。

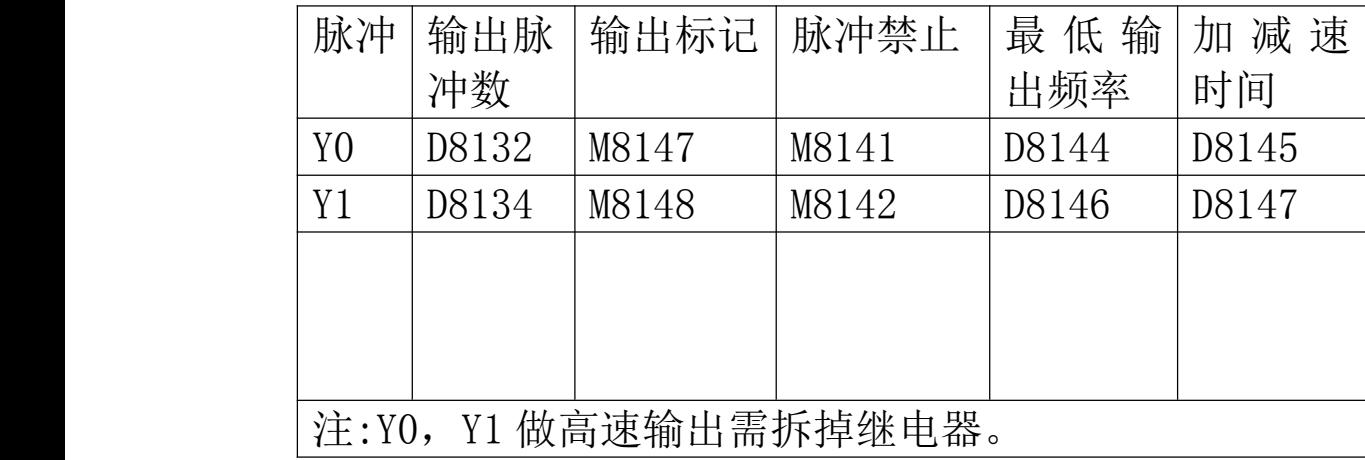

九、第三方编程软件说明:可以兼容编程软件 GX Developer7.8 或 8.52 版本,创建新工程:

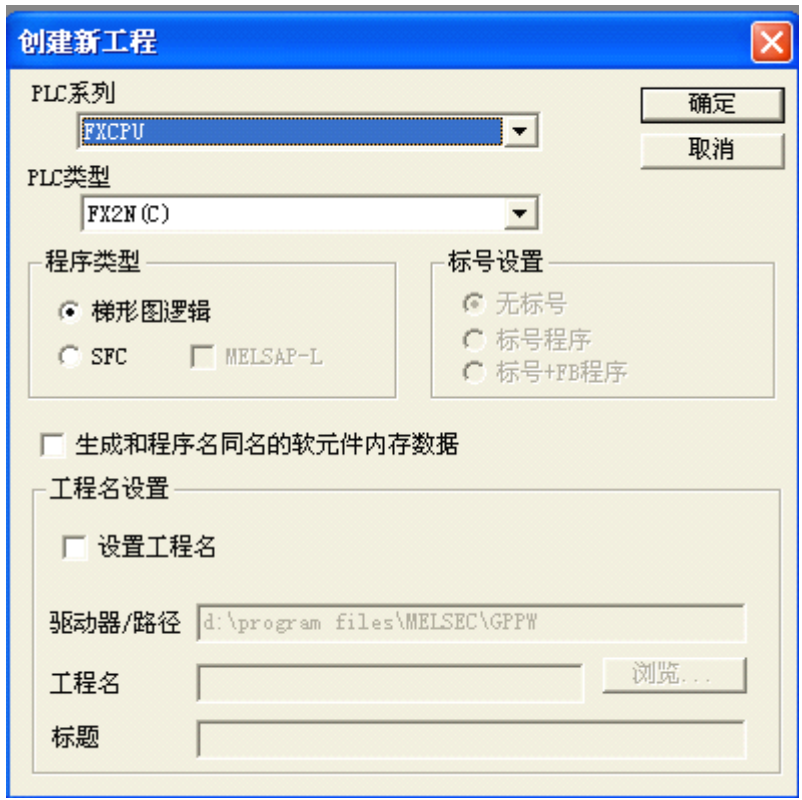

2,设置程序步为2000或4000步:

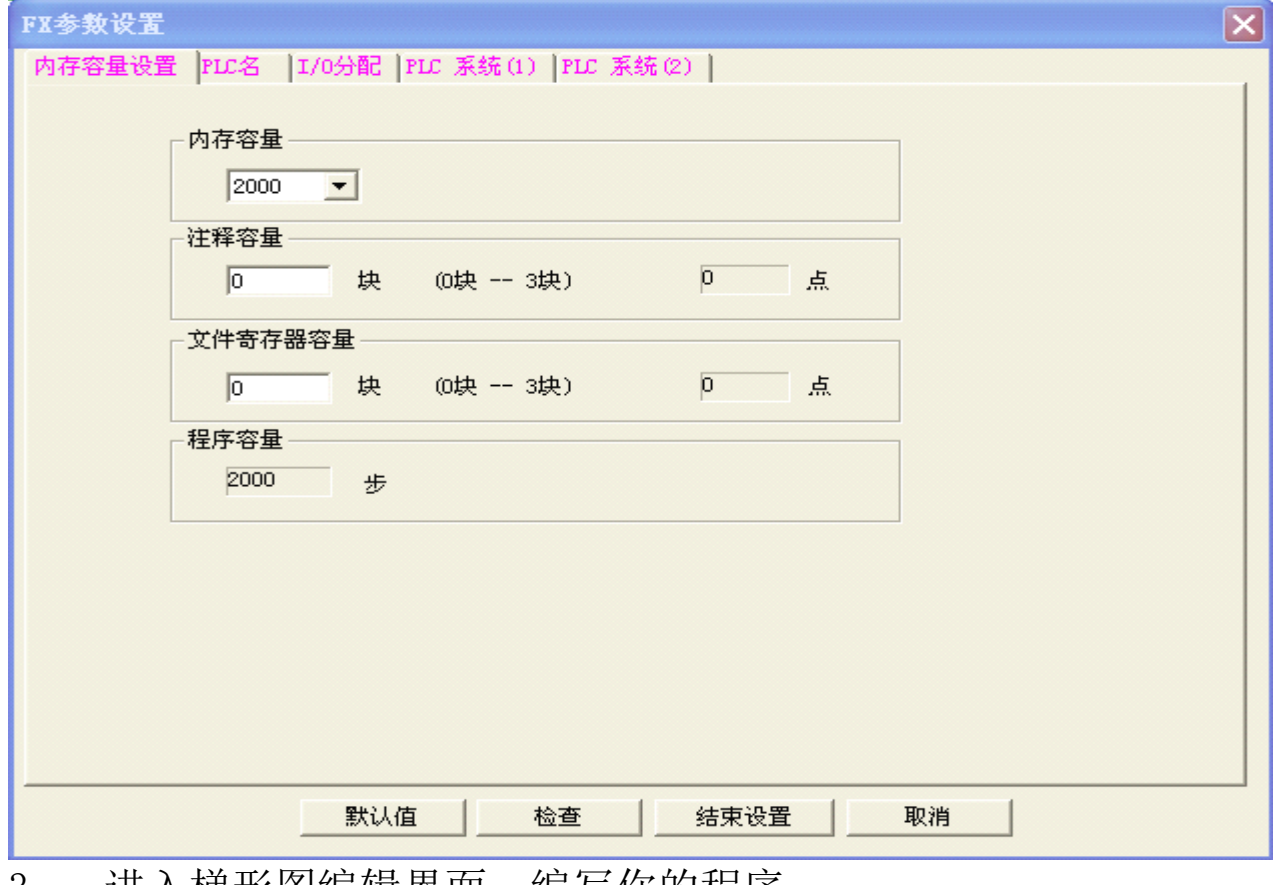

3, 进入梯形图编辑界面,编写你的程序:

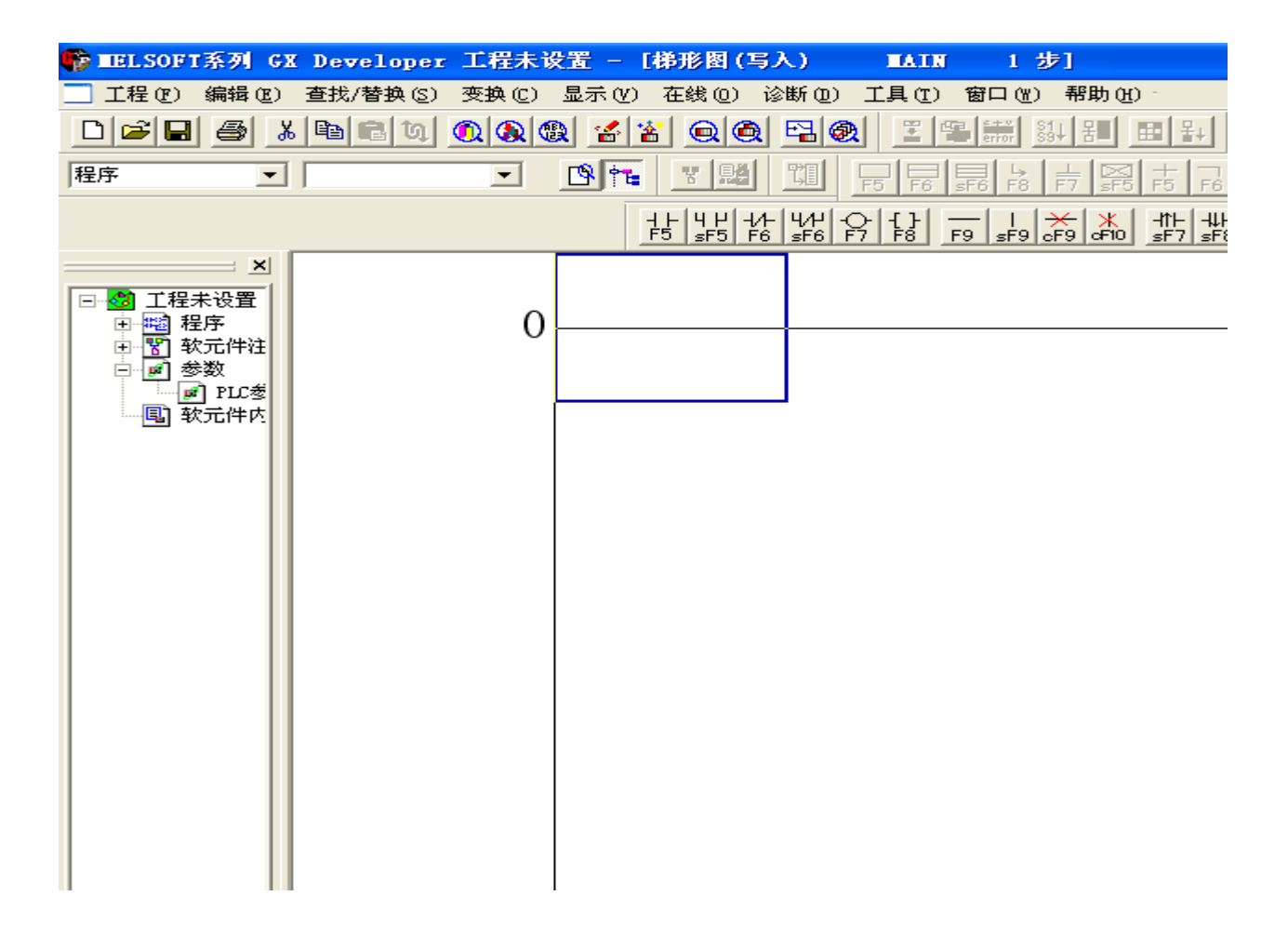

#### 下载程序:选择程序,按执行开始下载

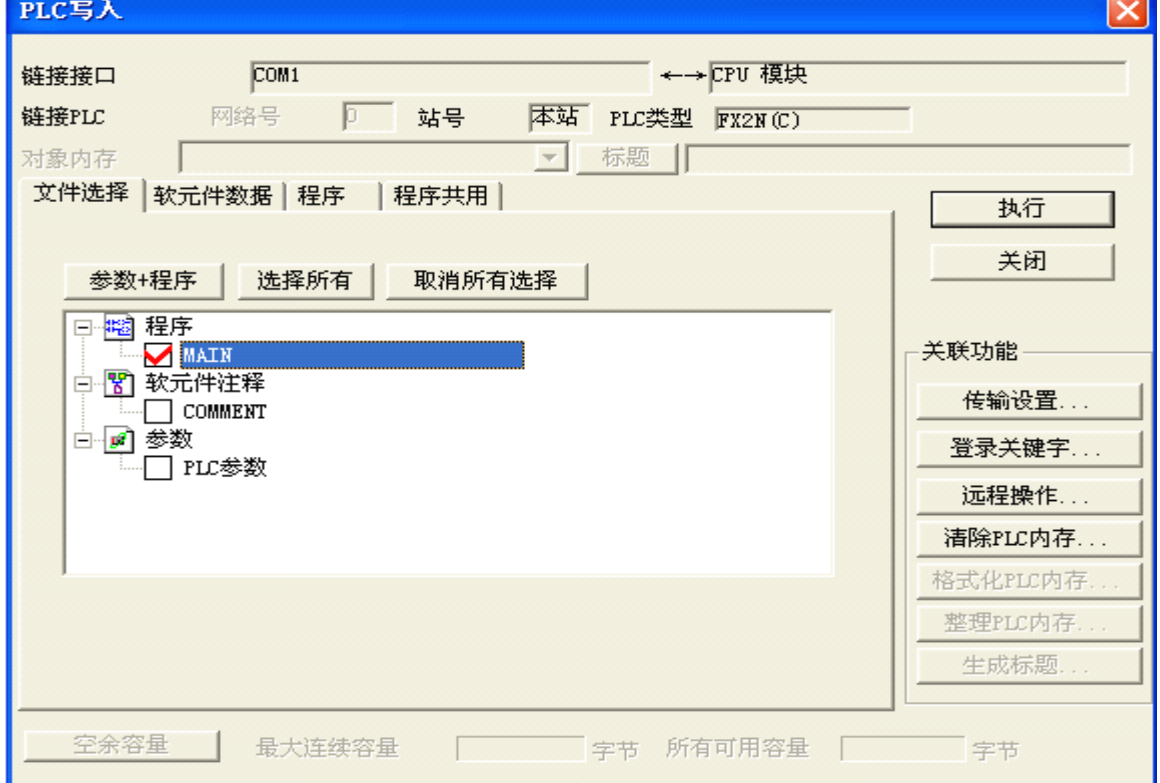